## **Stop Motion Animation**

Right here, we have countless books stop motion animation and collections to check out. We additionally find the money for variant types and afterward type of the books to browse. The satisfactory book, fiction, history, n

As this stop motion animation, it ends going on bodily one of the favored ebook stop motion animation collections that we have. This is why you remain in the best website to see the unbelievable book to have. UCA-Anything can happen in a book stopmotion *How To Do Stop Motion Animation with NO RIG REMOVAL!! (Tips \u0026 Tricks)* I made a Talking Book | Stop Motion Experiment *Story Book - Stop Motion*

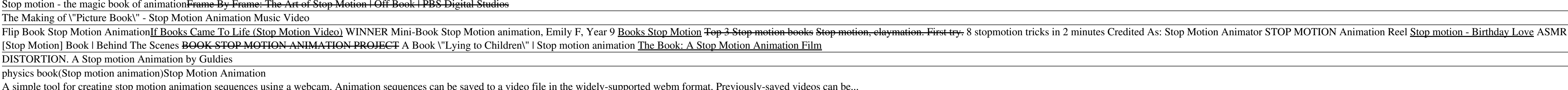

Stop motion is an animated filmmaking technique in which objects are physically manipulated in small increments between individually photographed frames so that they will appear to exhibit independent motion or change when *Stop motion - Wikipedia*

A simple tool for creating stop motion animation sequences using a webcam. Animation sequences can be saved to a video file in the widely-supported webm format. Previously-saved videos can be...

*Stop Motion Studio - Apps on Google Play* Method Set up a backdrop. This could be a wall or pice of foam core. Gather toys to include in your animation. Set up your touch pad or smart phone on a stand or tripod, across from the foam core. Start the Stop Motion Ani

# *Stop Motion Animator - Chrome Web Store*

Stop-motion animation is based on a simple process. The artist places all of the objects to be animated in their initial positions. An image of the objects is then captured on film or on another... *What is Stop-Motion Animation? - Definition & Techniques ...*

*How To Do Stop Motion Animation - Student Resources*

*How to Create a Stop Motion Animation (with Pictures ...*

*Introduction to Stop Motion Animation - Dragonframe*

### *Easy Stop Motion Animation for Beginners | TinkerLab*

STOP MOTION FILM DISCUSSION FAVORITE STOP MOTION CHARACTERS. PRO ANIMATOR DISCUSSION. FILM FESTIVALS AND EVENTS. ANIMATION SCHOOLS. STOP MOTION BOOKS. STOP MOTION ON VIDEO. JOBS & PROJECTS post here if you are looking for

### *online resources for the stop motion animation community ...*

"Stop-motion animation is a great way to bring toys and other objects to life I and learn the basics of filmmaking." The New York Times "Stop Motion Studio makes it easy to create your own stop-motion movies."

## *Stop Motion Studio on the App Store*

Stopmotion is an incredibly fun, hands-on way to make amazing films, using simple software, inexpensive equipment, and stuff that's already lying around your house. This animation kit gives you everything needed to make yo

# *Amazon.com: Stopmotion Explosion: Complete HD Stop Motion ...*

Stop motion animation is a special technique that implies physical manipulation of objects to bring them to life on the screen with the help of a stop motion software. Top 11 Best Free Stop Motion Software

## *11 Best Free Stop Motion Software in 2020*

Burger Stop Motion Cooking! Attention! This video is not a recipe for cooking! Do not repeat, it can harm your health! #StopMotion #Cooking / ASMR...

### *Stop Motion Cooking /Burger / ASMR - YouTube*

Notable feature-length films all done in stop motion animation and released in the <sup>[CGI</sup> boom eral are: Tim Burtonlls Corpse Bride (2005) Chicken Run (2000) Wallace & Gromit: The Curse of the Were-Rabbit (2005) Coraline (

## *What is Stop Motion Animation? - Definition from Techopedia*

Stop motion animation is an animation technique created by connecting a sequence of individually photographed frames. Objects are moved in small increments across the many frames, creating the illusion that they are moving

# *Stop Motion Animation: Create Unforgettable Stop Motion ...*

My STOP-MOTION course! https://mds.school/stop-motion-with-kevin-parryI'm a stop-motion animator! I literally move puppets around one frame at a time - 24 ...

### *STOP MOTION Animation Reel - YouTube*

Stop motion animation is a special method of video creation that allows you to present inanimate objects as if they were alive. To create the effect of movement, you need to photograph the object in one position, then move

*20 Easy Stop Motion Animation Ideas - FixThePhoto.com*

Copyright code : db8cd8e9db4355ed7c76188d0145fbe0

Let Is get the obvious out of the way first: stop motion animation is extremely time consuming work, which is instantly apparent to anyone who has ever seen even a basic film created in the medium. It is something that sho

Using Stop Motion Software 1. Choose your camera. You can use a quality camera if you own one, but a cheap webcam works surprisingly well. 2. Install stop motion software. You can install this on just about any device, alt

Stop motion animation (also called stop frame animation) is animation that is captured one frame at time, with physical objects that are moved between frames. When you play back the sequence of images rapidly, it creates t

Stop Motion Studio I A simplistic, easy-to-use interface I Overlay mode showing the differences between frames I Animation guides to position animated objects more easily I Copy, paste, cut, and insert frames at any positi

STOP MOTION animation movie creator, with unlimited audio, titles and credits USB WEBCAM for Chromebooks, PCs Macs, or use the inbuilt camera on tablets or smartphones INCLUDES a 3 Year Cloud Stop Motion account, with 4GB

R stop motion cooking III Funny videos Stopmotion Animation III Most oddly satisfying he Optimist: Animated Short Film February I stop motion animation Stop motion pizza The book -stop motion animation film (clay animation